## Corso di laurea in Informatica e Comunicazione Digitale

a.a. 2002/2003 Calcolo Numerico III Prova

1. Progettare ed implementare una function per fattorizzare matrici tridiagonali simmetriche e definite positive nella forma  $A = LL^T$ . La function deve avere:

come dati di input due vettori in cui sono memorizzati la diagonale principale e la prima sottodiagonale di A;

come dati di output due vettori che contengono la diagonale principale e la prima sottodiagonale di L

2. Progettare ed implementare una function per risolvere sistemi lineari con matrice dei coefficienti tridiagonale simmetrica e definita positiva, utilizzando la fattorizzazione  $LL^T$ , calcolata con la function implementata precedentemente. La function deve avere:

come dati di input due vettori in cui sono memorizzati la diagonale principale e la prima sottodiagonale di L, e un vettore che contiene il termine noto del sistema lineare.

come dato di output la soluzione del sistema lineare;

3. Utilizzando le due function precedenti, costruire una function che calcoli il valori che la spline cubica naturale  $S_3(x)$  interpolante assume in un insieme di punti. La function deve avere:

come dati di input:

due vettori contenenti i dati da interpolare  $(xnodi_i;fnodi_i)$  e un vettore contenente i punti  $x_i$  in cui valutare la spline;

come dati di output: il vettore contenente i valori  $y_i = S_3(x_i)$ 

4. Utilizzare la function costruita nel punto 1) per determinare se la seguente matrice è simmetrica e definita positiva:

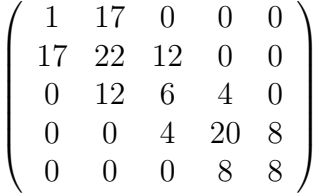

stampare il risultato dell'esecuzione;

5. Calcolare con la function costruita nel punto 3), la spline cubica interpolante i seguenti nodi:

xnodi = [0 10 20 30 40] fnodi = [30.42 38.51 48.21 59.74 73.32]

Stampare il grafico contenente i nodi, i valori della spline naturale interpolante e i valori della spline interpolante valutata dalla function Matlab spline. Tenendo conto che nei punti  $x = (5, 15, 25, 35)$ , la funzione dovrebbe assumere i valori  $y = (34.27, 43.14, 53.73, 66.26),$  quale errore commettiamo valutando la funzione usando la spline naturale interpolante?

6. Verificare la convergenza della spline naturale valutando in 500 punti equidistanti dell'intervallo [1, 1], l'errore commesso dalla spline naturale interpolante in 2,4,8,16,32,64 punti equidistanti nell'intervallo [1,1], la funzione  $f(x) = (exp(x) - cos(x))/(1 + x^2)$ . Stampare il grafico dell'errore al variare di n. Come diminuisce l'errore quando i punti raddoppiano? Eseguire lo stesso esercizio utilizzando le function Matlab spline e polyfit, polyval. Commentare i risultati.